### "Использование интерактивных Lego-карт в образовательной деятельности с воспитанниками"

Подготовила : воспитатель ГБОУ ООШ №9 структурного подразделения «Детский сад «Звонкие голоса» Высоцкая Г. В.

Способов применения интерактивной доски в образовательной деятельности в детском саду может ограничиваться только вашей фантазией. Это и презентации, и интерактивные обучающие программы и создание проектов в графических, программных средах.

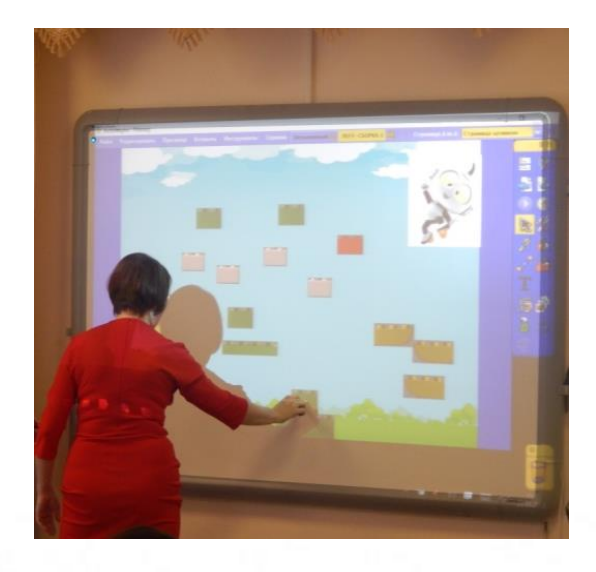

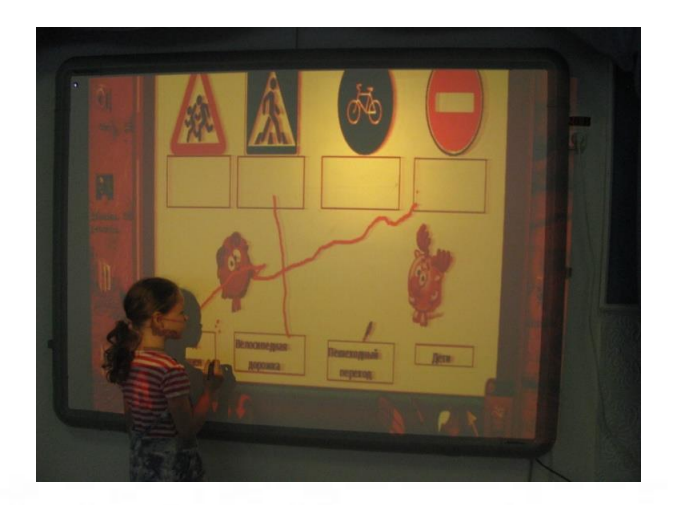

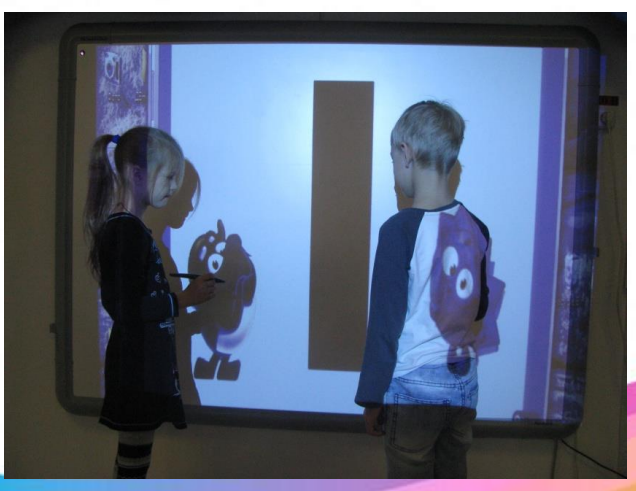

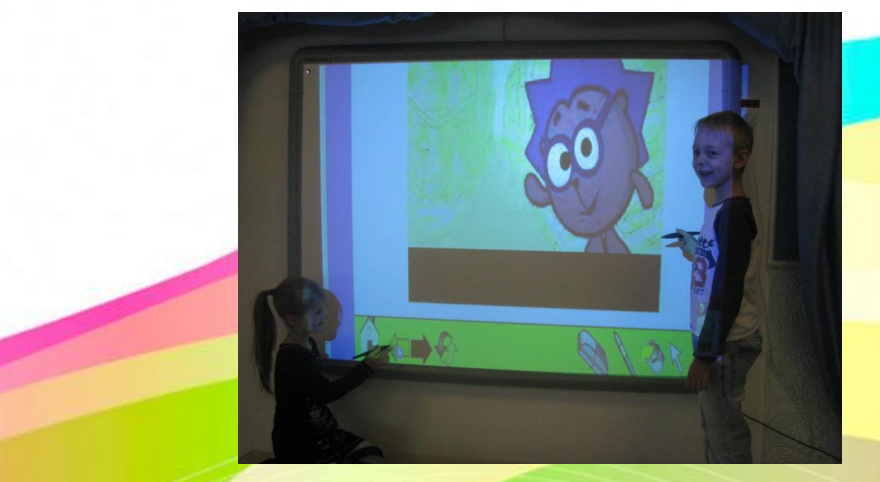

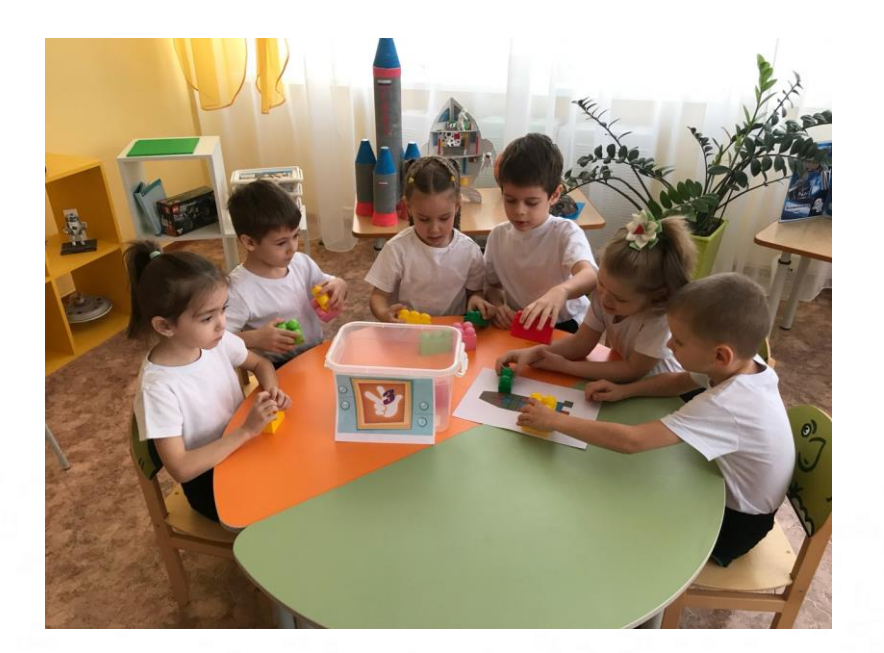

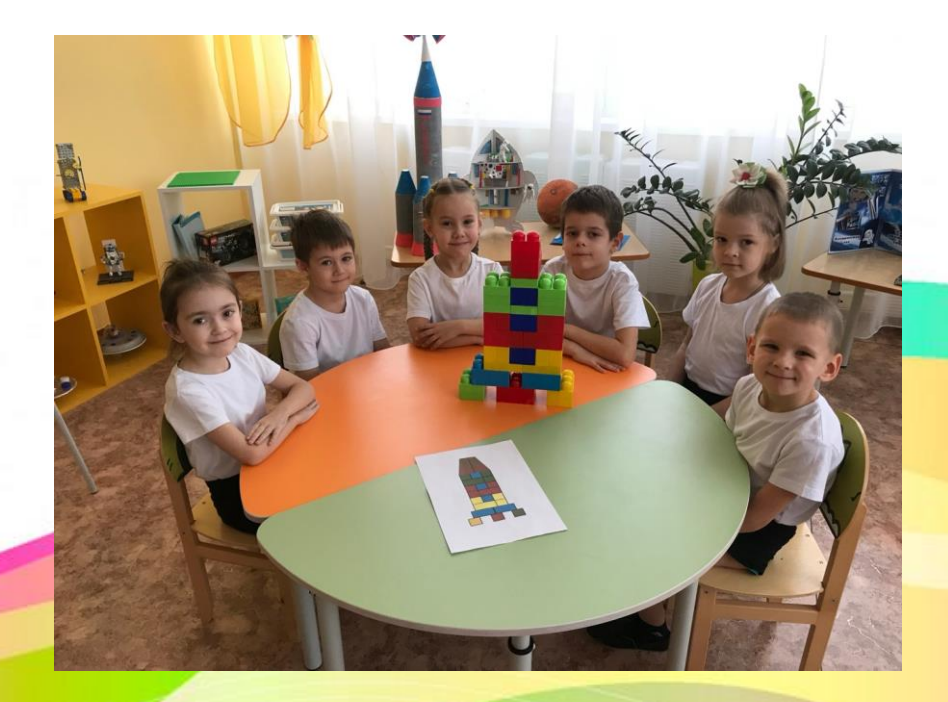

Для поддержки интереса к Лего – конструированию мною были разработаны специальные интерактивные карты для всех возрастов.

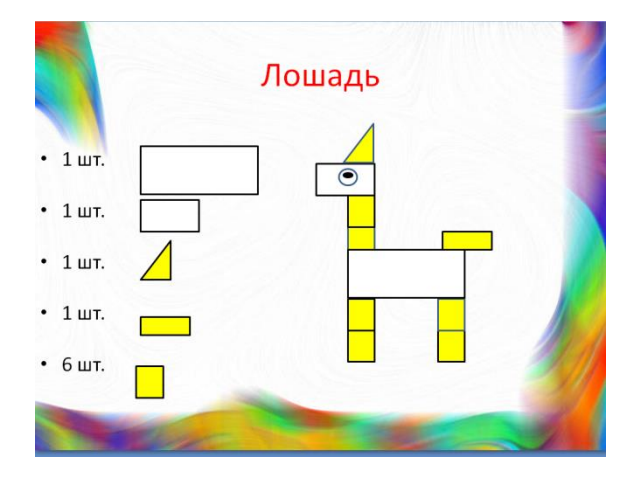

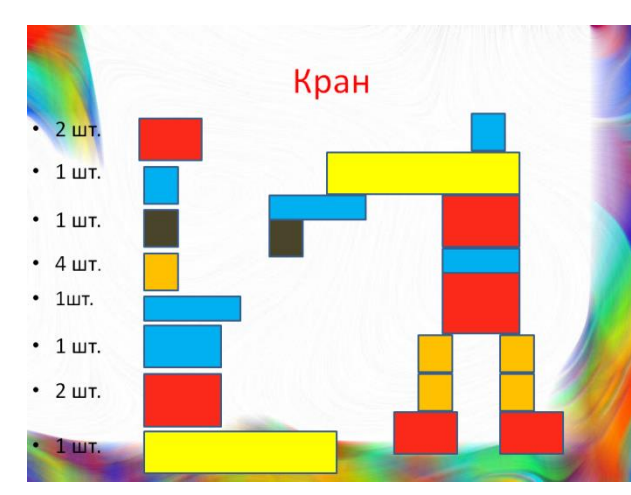

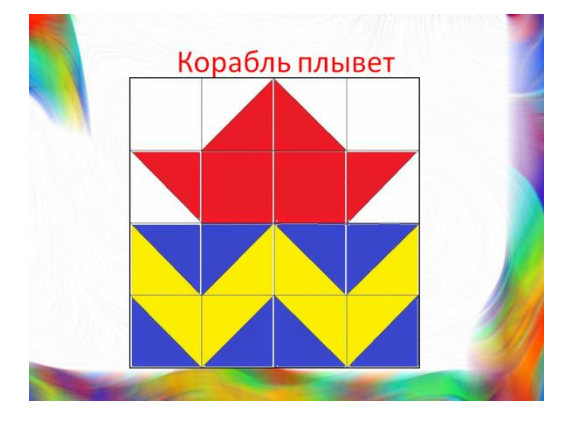

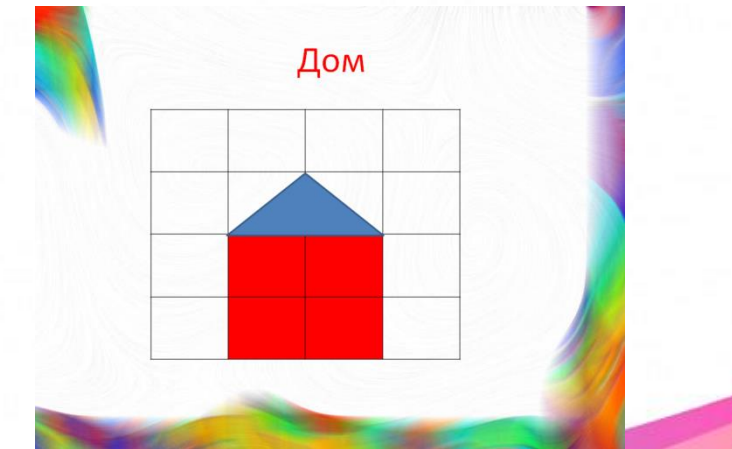

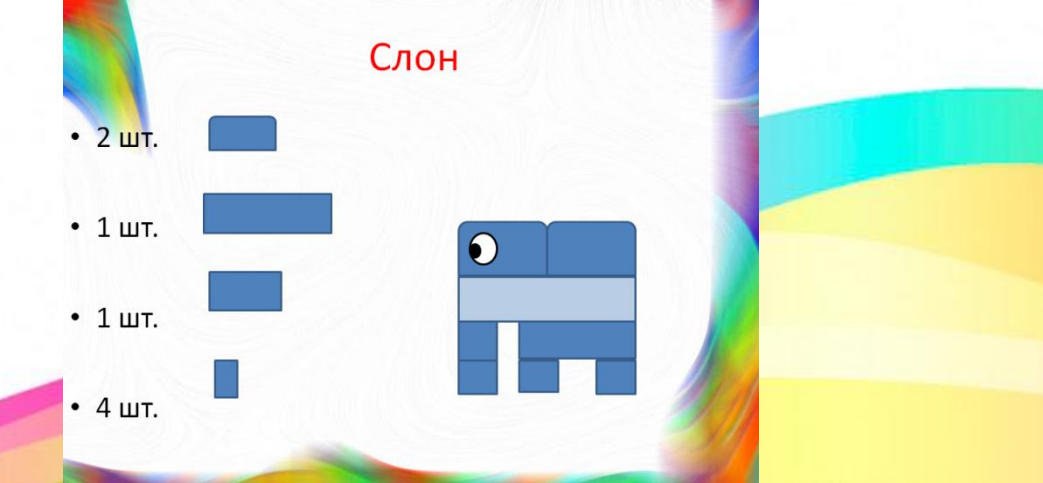

Сегодня я бы хотела вас познакомить с построением карточек в данных программах

Алгоритм действий:

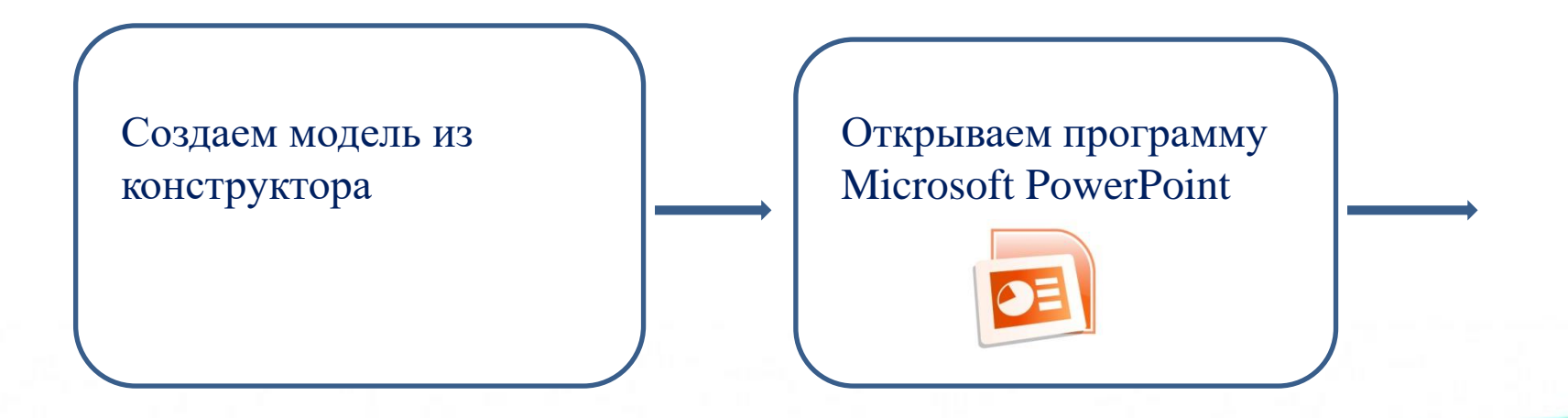

#### Выбираем нужный нам макет

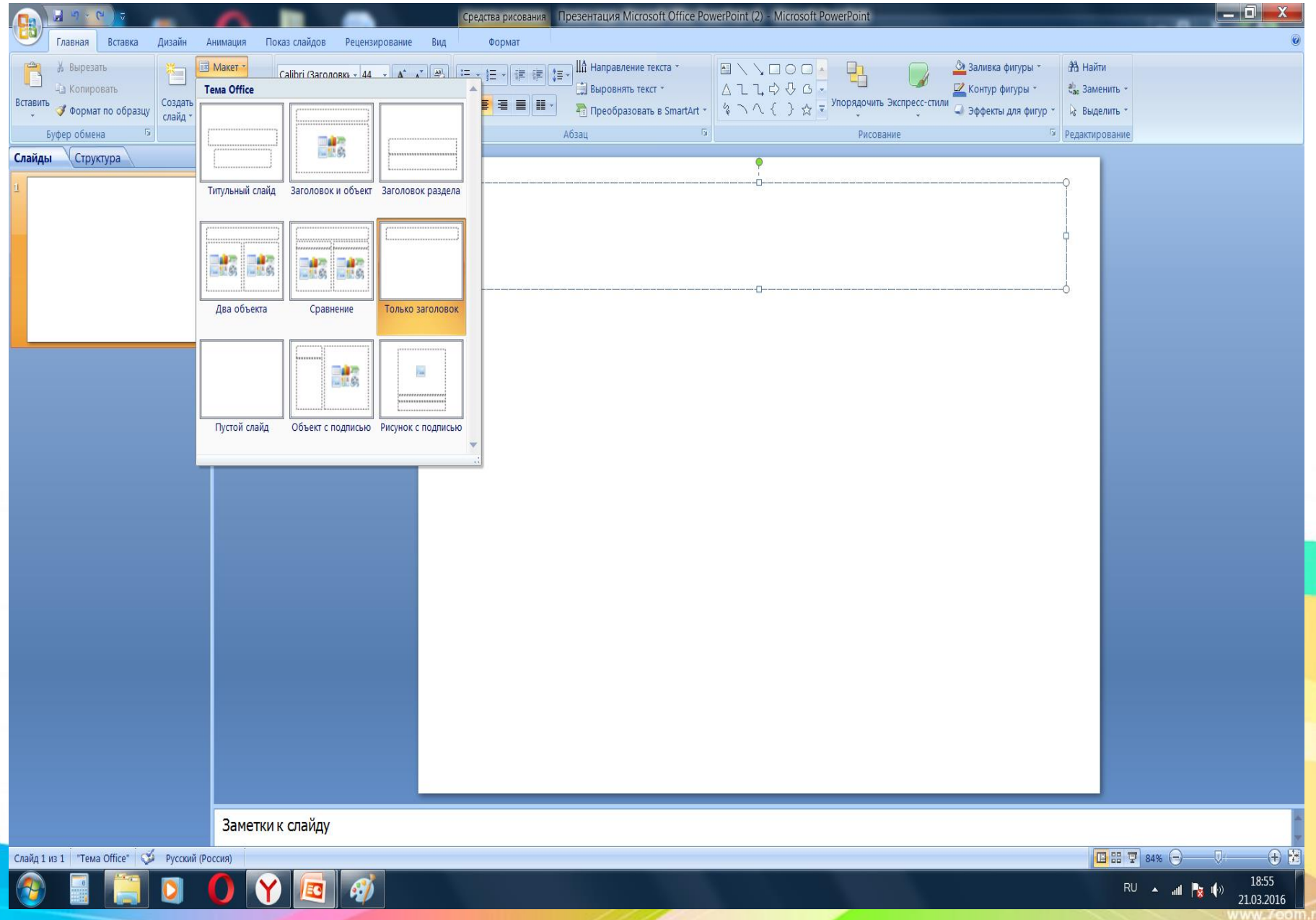

#### Называем карточку

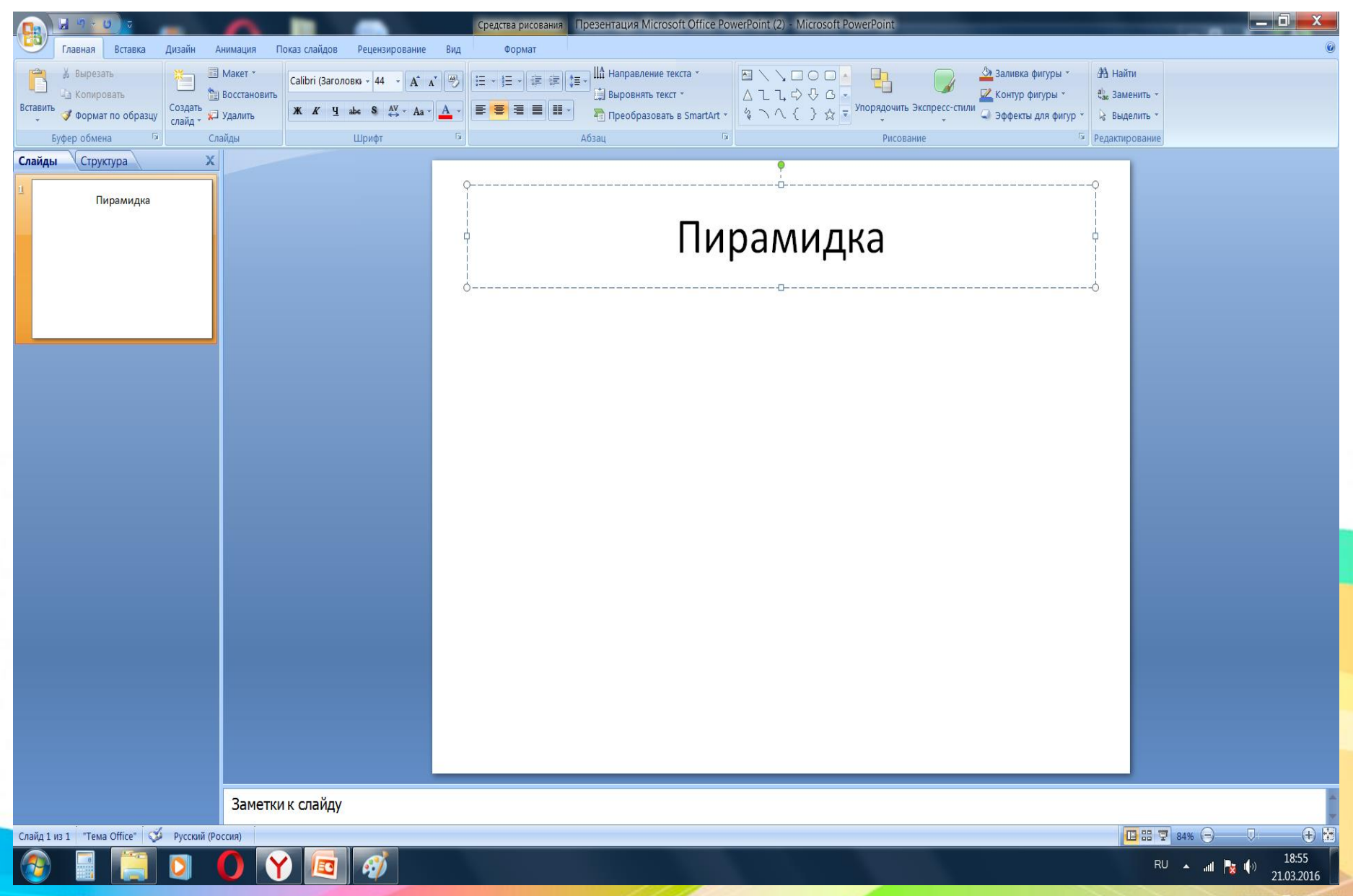

#### Выбираем нужные фигуры

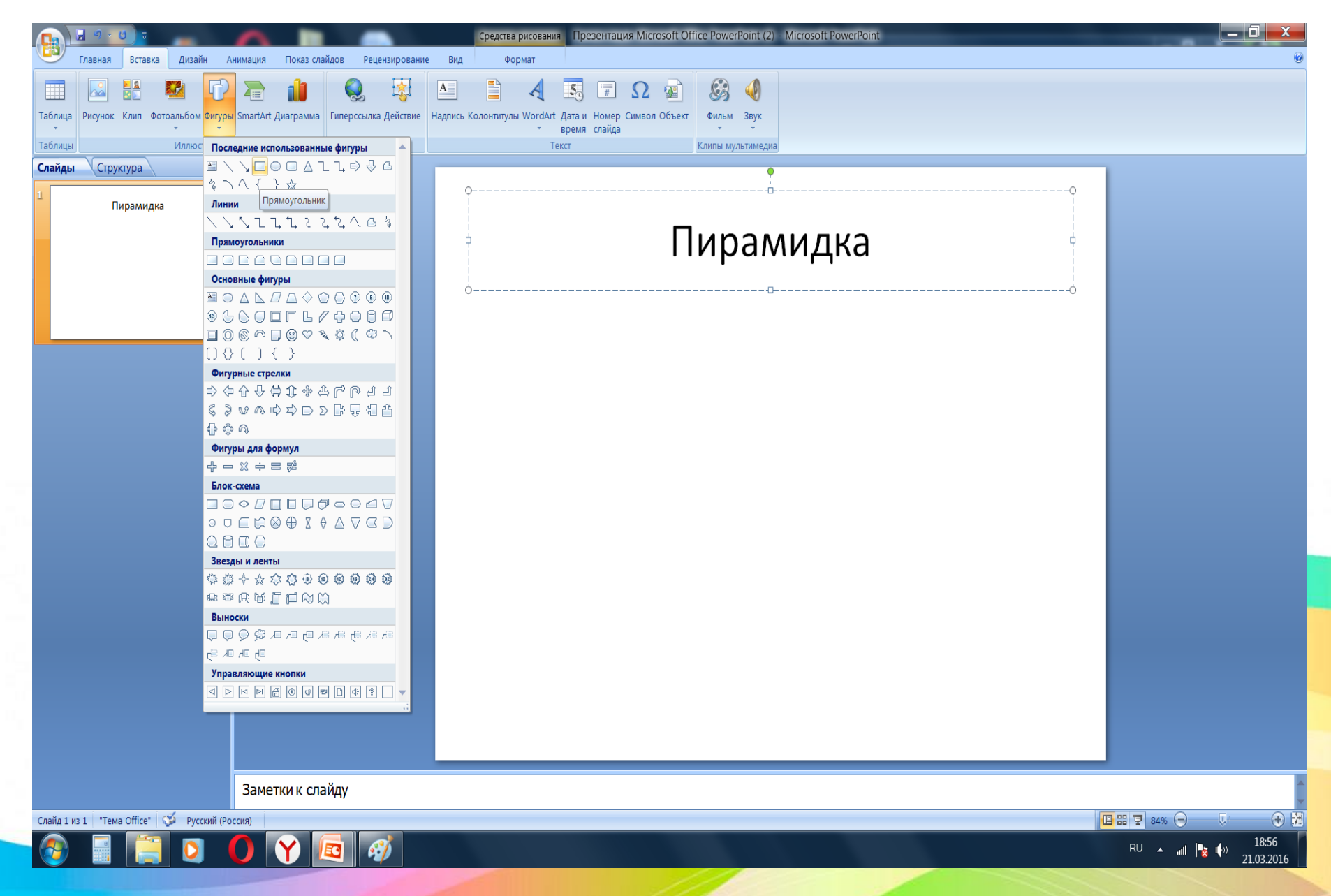

#### Растягиваем их, копируем нужное количество фигур

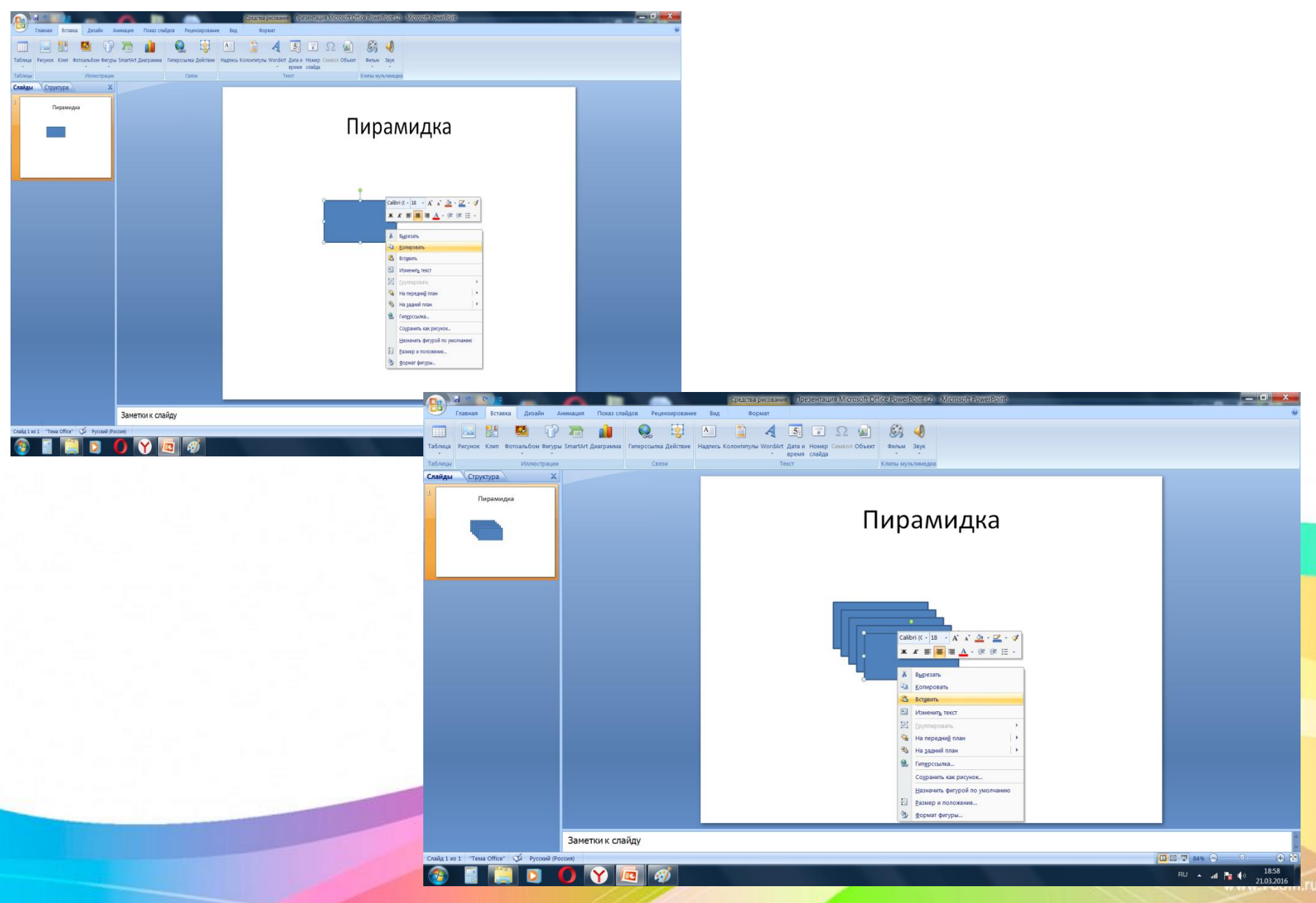

#### Собираем модель

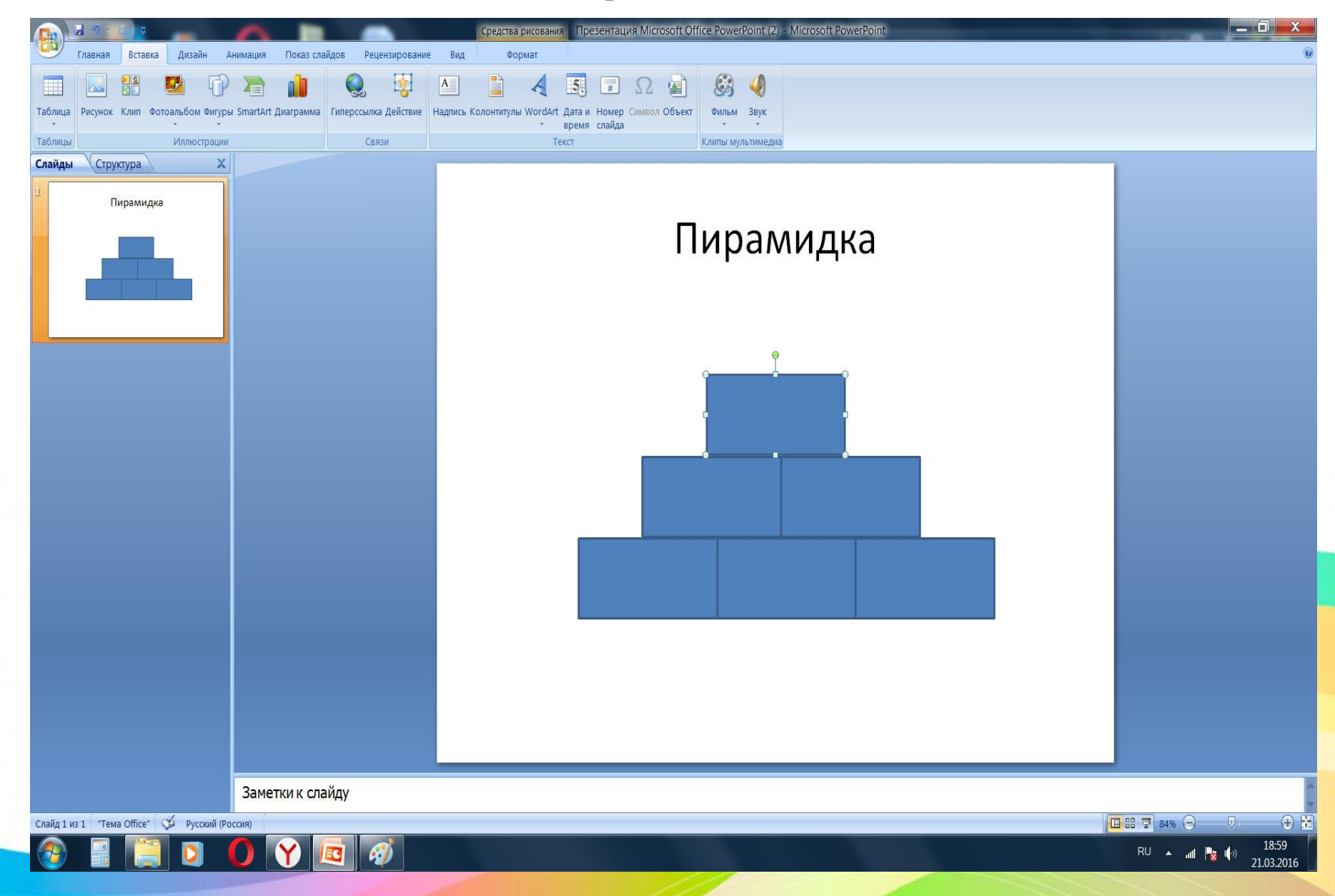

#### Выбираем цвет фигур

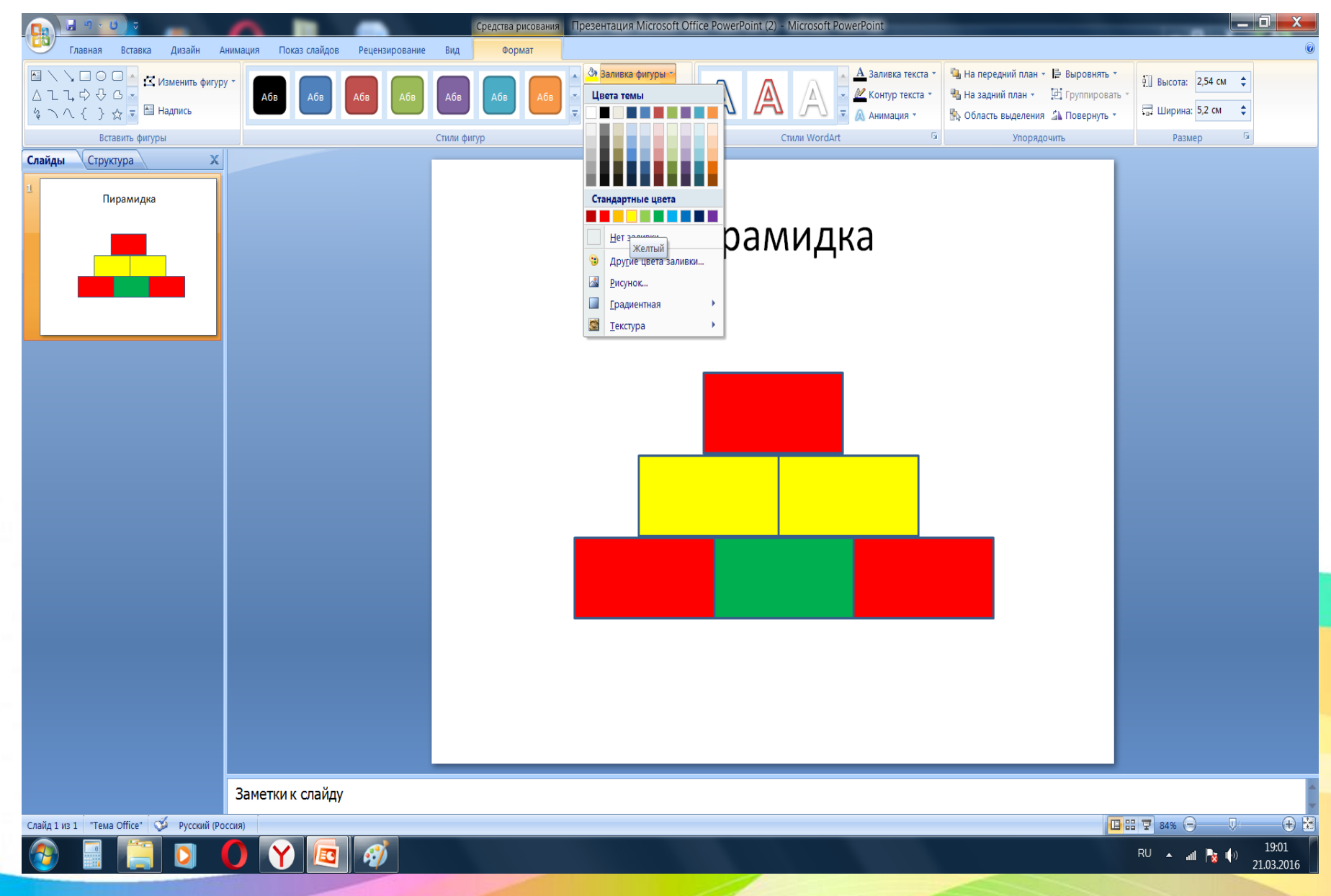

#### Прикрепляем анимацию

- Настраиваемая анимация
- Вход
- Скорость появления

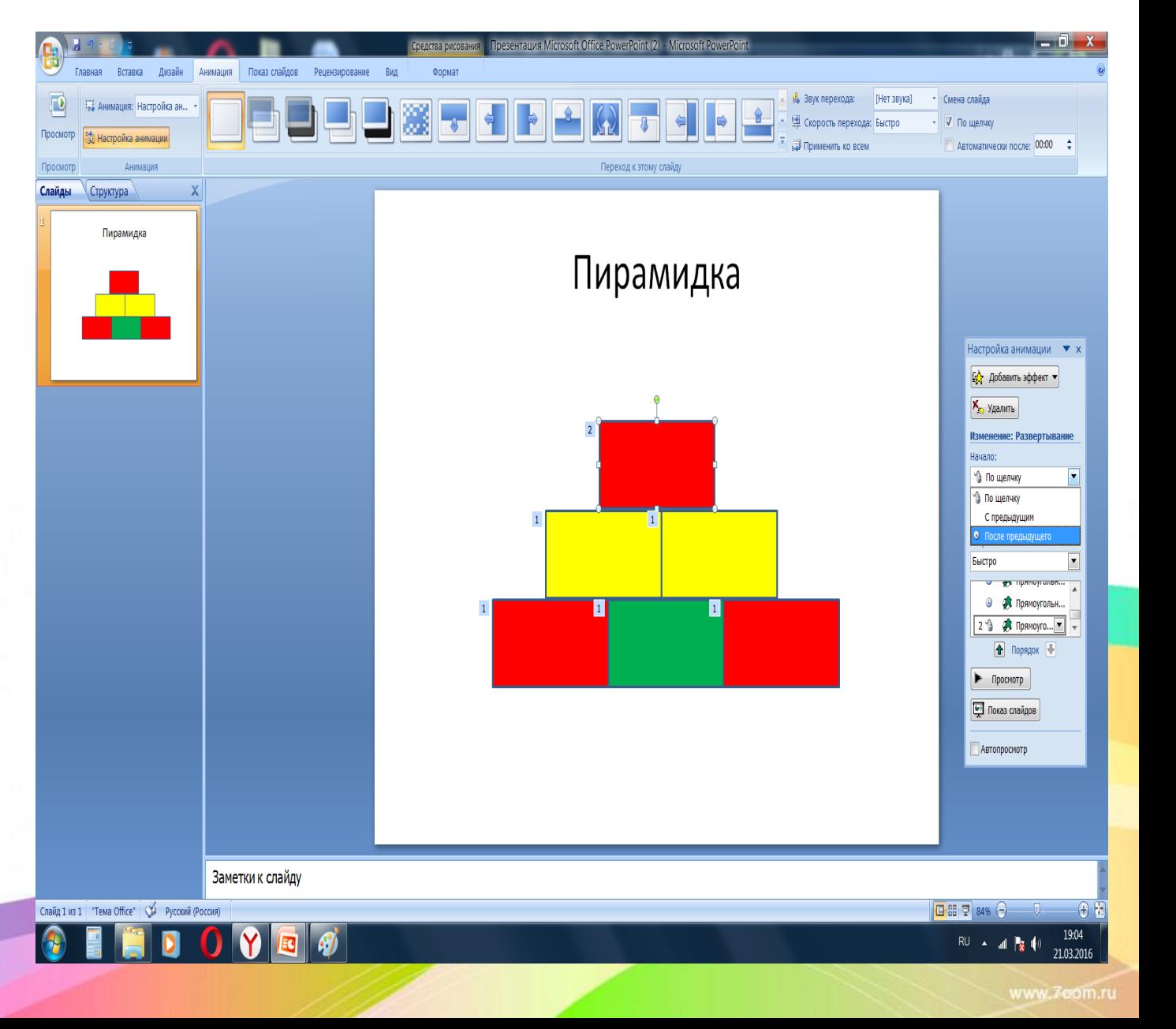

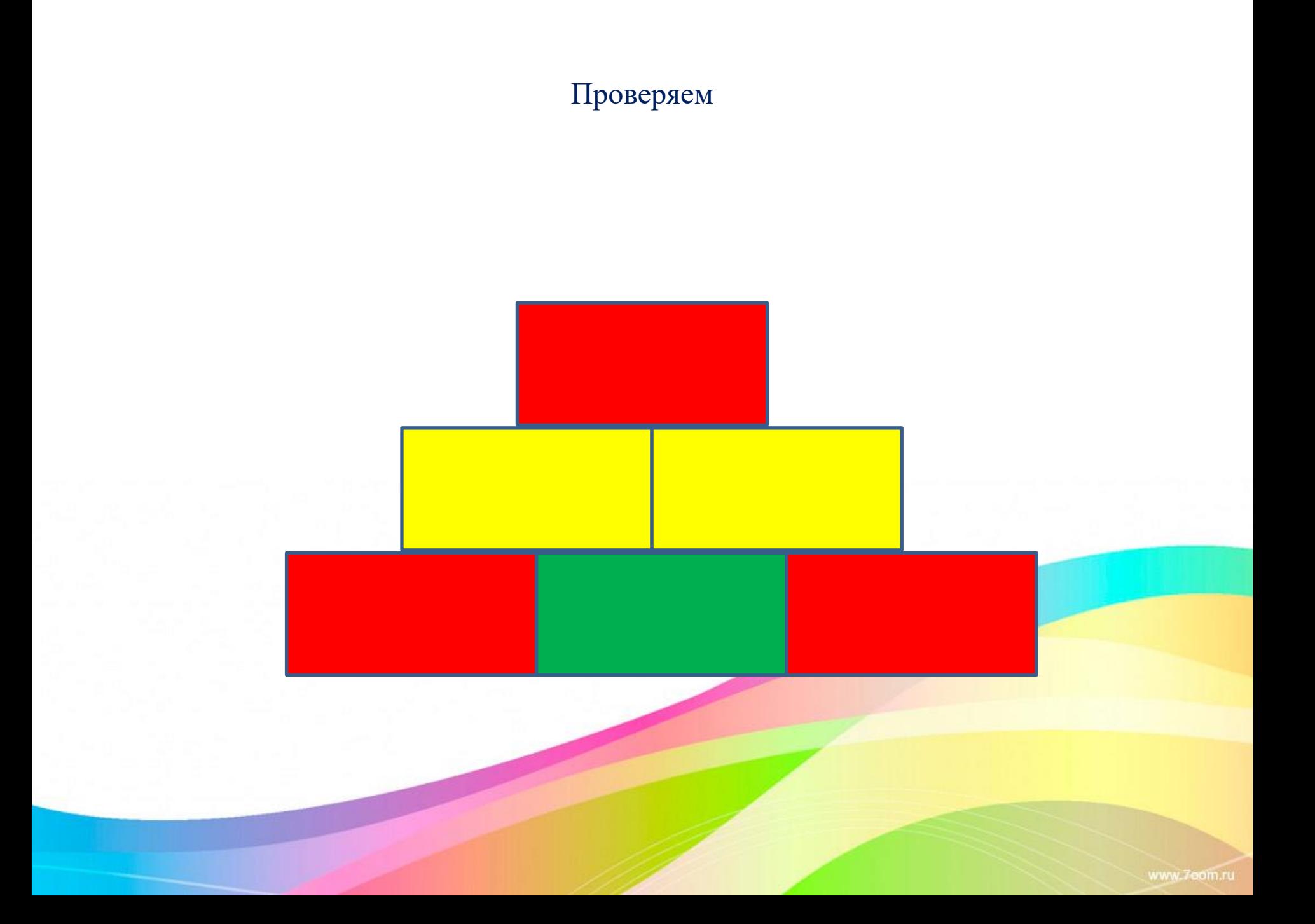

## Отрываем программу

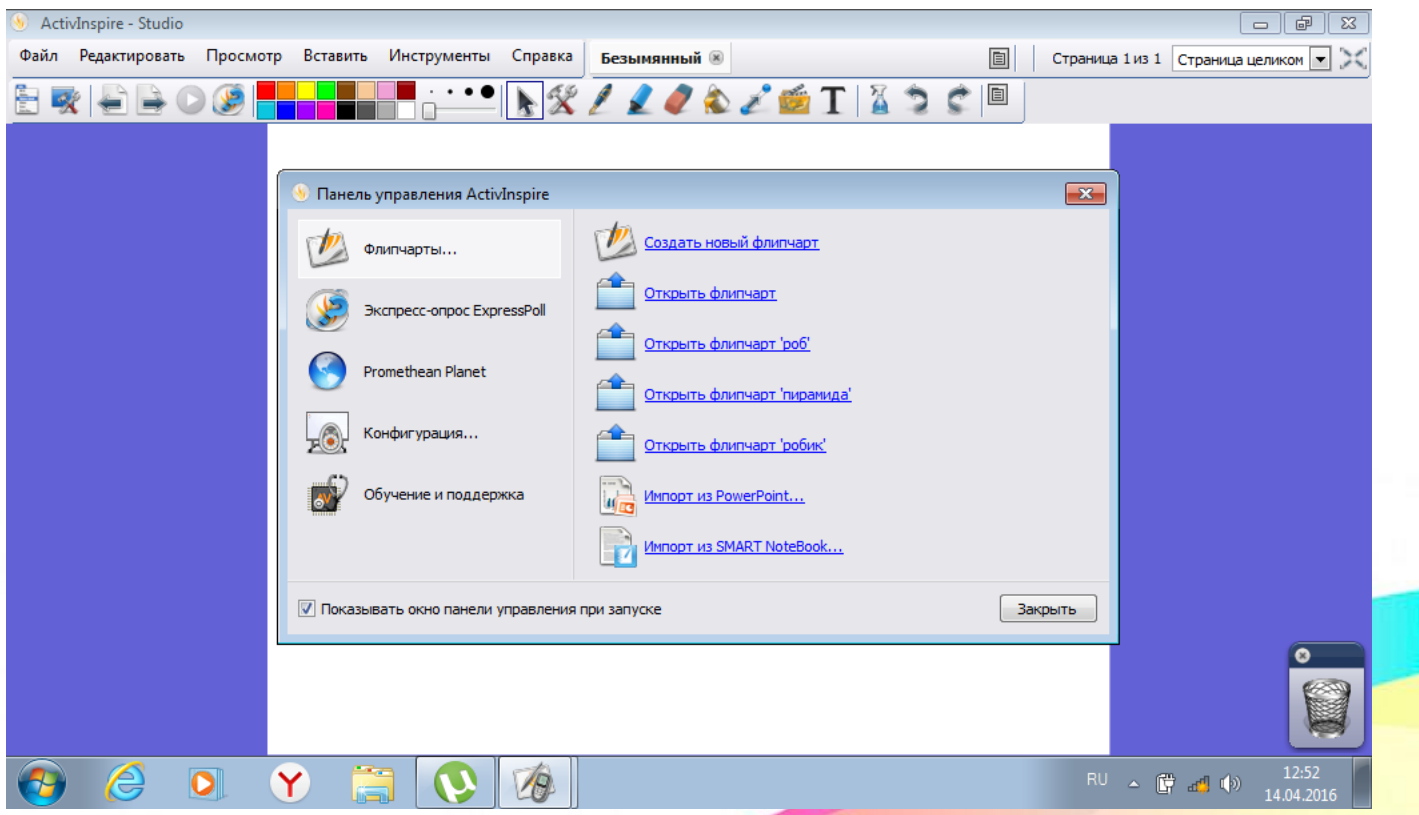

### Импортируем презентацию

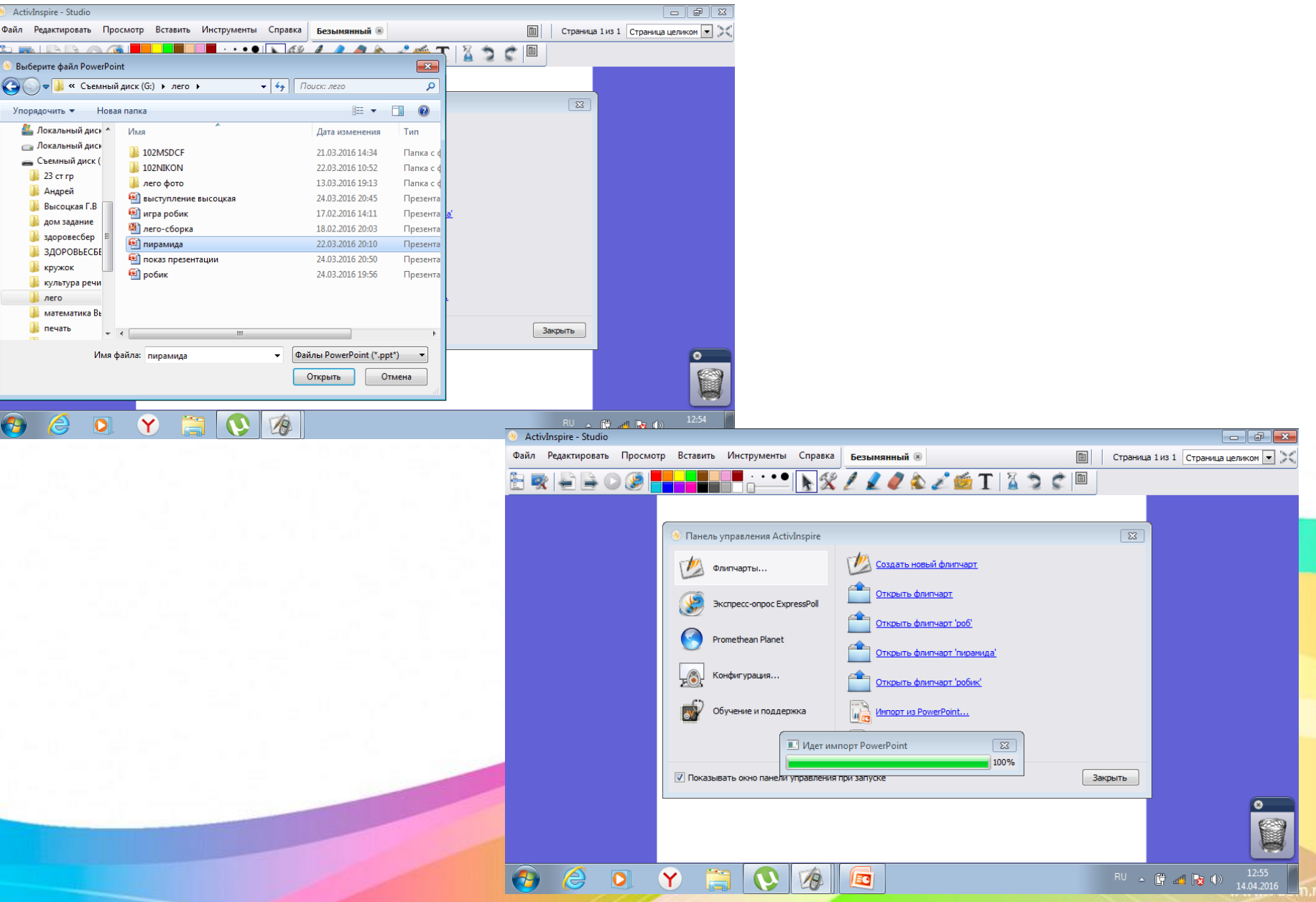

### Закрепляем статичные объекты

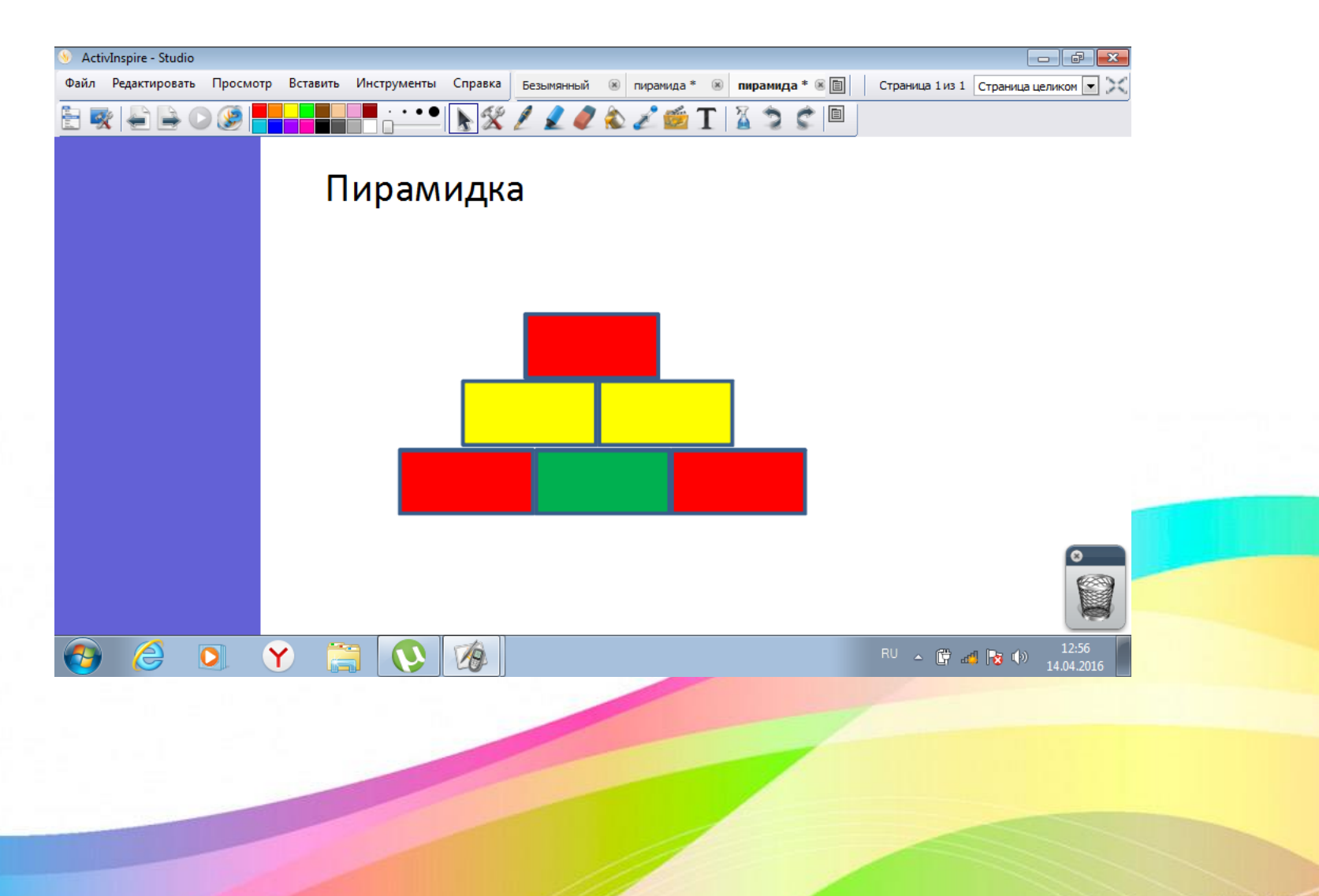

### Разбираем макет

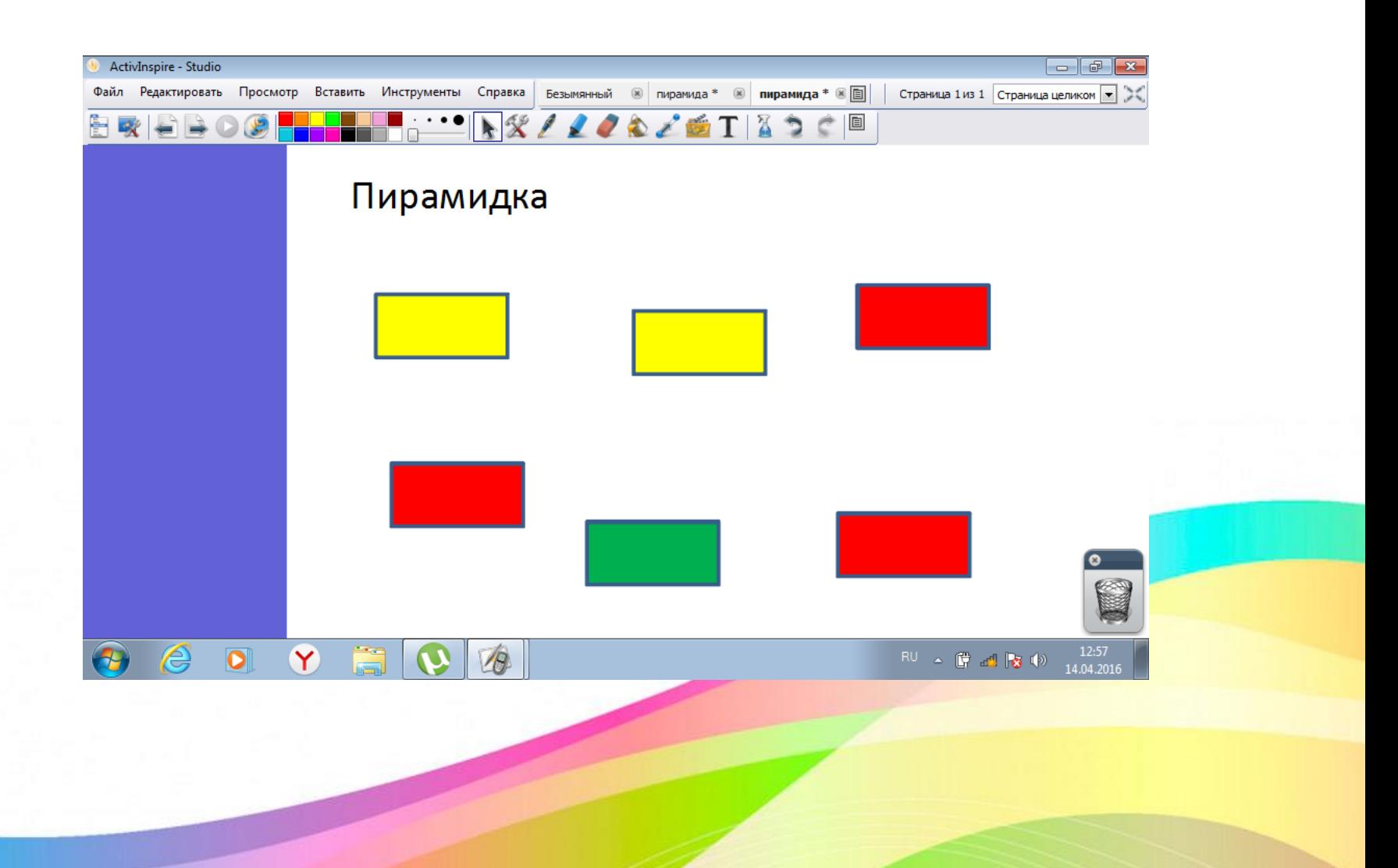

www.7com.ru

# Предлагаем ребенку его собрать

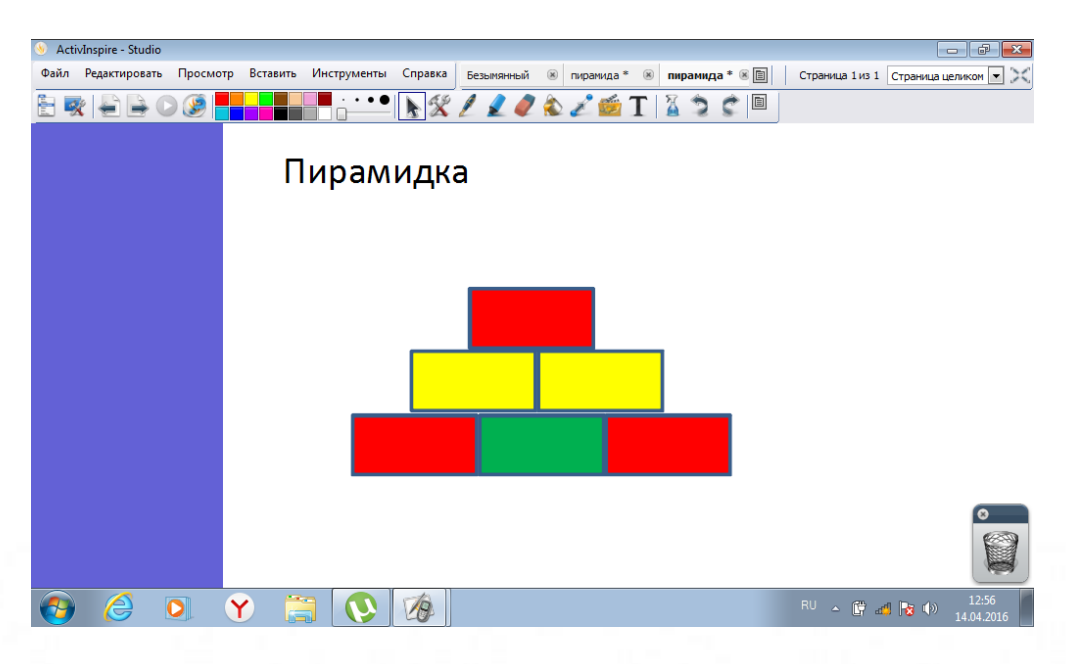